# YWCA Toronto COMPUTER TRAINING FOR EMPLOYMENT

For Women Upgrading their Computer Skills for Work

A six-week instructor-led, hands-on course for women interested in improving their essential computer skills for employment. Benefit from a one-stop training and employment facility with access to a resource centre and computer labs in a women-only environment. Courses can be taken individually or as a package.

## By the end of this program you will,

- Have a good understanding of how to use a computer in a variety of business environments
- Improve your keyboarding skills for greater speed and accuracy
- Become skilled at file management in a Windows environment
- Learn how to use the Internet for research and job searching
- Learn how to use email programs such as Outlook or web-based email programs for job searching and administration
- Acquire advanced MS Word 2010 skills to create professional looking business documents
- Learn how to use MS Excel to accomplish common business tasks
- Gain knowledge of how to create presentations in MS PowerPoint

## **Pre-requisites**

- Must have beginner level computer skills in MS Windows and MS Office 2010
- Must have English Language comprehension and verbal skills to ask questions and participate in the learning process

## Course Value: Phase 1 - \$425 (3 weeks) / Phase 2 - \$425 (3 weeks) Free training to those who qualify. Call for details.

When: Ongoing sessions from 9:30am-2:30pm. Call to register.

**Location:** 3090 Kingston Road, 3<sup>rd</sup> Floor, Scarborough, ON

# Contact Us

YWCA Toronto Skills Development Centre T 416.269.0091 x231 F 416.269.0114 E ywcatrainingcentre@ywcatoronto.org W ywcatoronto.org/employment

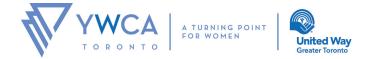

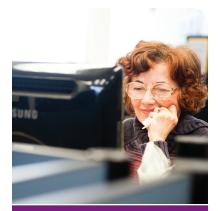

# Our clients say...

"Now I know how to use and format a professional resume using MS Word."

"The instructors were friendly, extremely patient and were very knowledgeable."

"This program helped me to upgrade my computer skills and become more employable in the market."

# COMPUTER TRAINING FOR EMPLOYMENT 6 WEEKS COURSE OUTLINE

## Phase 1

- Keyboarding
- Overview of PC and computer concepts
- Customizing Windows for greater efficiency
- Working with Windows Accessories
- Using Windows Help
- File management in Windows

#### Internet and Email

- Using the Internet for research
- Job search techniques on the Internet
- Using Email for job search
- Using Email in a business setting

#### Advanced MS Word 2010

- Essential formatting and editing techniques
- Productivity tools: Format Painter, advanced Find and Replace, Office Clipboard, Track Changes
- Advanced formatting techniques for desktop publishing in MS Word: graphics and shapes, tables, using tab stops, columns and other graphical elements
- Working with multiple-page documents: using themes, styles, cover pages, inserting Headers and Footers, line, section, and page breaks, managing styles, creating tables of contents
- Using Mail Merge to create customized business letters, envelopes and labels

### Phase 2

- Editing and formatting data in Excel worksheets
- Creating formulas and using built-in mathematical functions
- Creating and modifying charts
- Managing data in tables

#### MS Outlook 2010

- Creating and managing email messages
- Managing Contact information
- Using Calendars and Tasks for time management

#### MS PowerPoint 2010

- Creating presentations
- Applying graphical elements and themes
- Enhancing presentations with transitions and animations
- Preparing slide shows
- Printing presentation and audience handouts